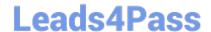

# E20-361<sup>Q&As</sup>

Network Attached Storage (NAS) Implementation Exam

# Pass EMC E20-361 Exam with 100% Guarantee

Free Download Real Questions & Answers PDF and VCE file from:

https://www.leads4pass.com/e20-361.html

100% Passing Guarantee 100% Money Back Assurance

Following Questions and Answers are all new published by EMC
Official Exam Center

- Instant Download After Purchase
- 100% Money Back Guarantee
- 365 Days Free Update
- 800,000+ Satisfied Customers

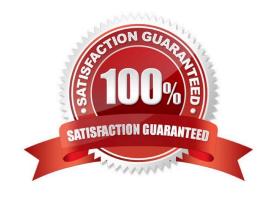

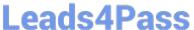

#### **QUESTION 1**

One of the Celerras in the data center dropped all client access suddenly. Upon further investigation, you discover that the primary blade is in a panicked state but did not fail over to the standby blade.

What is one possible cause for this?

- A. The Control Station was powered off.
- B. The standby blade was running at reason code 5.
- C. The primary blade was unable to ping the standby blade.
- D. The Control Station had NAS services started.

Correct Answer: A

## **QUESTION 2**

When creating a Fail-Safe Network, which capability is gained when using the "primary device" option?

- A. Ability to delete an active link
- B. Automatic tailback between links
- C. Automatic failover between links
- D. Full duplex and throughput

Correct Answer: B

# **QUESTION 3**

A systems administrator needs to configure nightly backups for Ceierra file systems to a TLU. The file systems are exported for NFS and shared for CIFS. The requirement is to minimize network traffic while maintaining both CIFS and NFS attributes.

What can be done to accomplish this?

- A. Backup using NDMP
- B. Backup using server\_archive
- C. Network backup from a CIFS client
- D. Network backup from an NFS client

Correct Answer: A

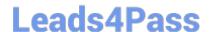

# https://www.leads4pass.com/e20-361.html

2024 Latest leads4pass E20-361 PDF and VCE dumps Download

#### **QUESTION 4**

You are implementing an NFS solution for five clients. Four clients can read and write to the export but only one can read.

What action should be taken so that the read-only client can read and write to the export?

- A. Add it to the "Root Host" or "read/write Host" security option
- B. Clear the "Host access read only export" checkbox
- C. Remove it from the "Read-Only Host" security option
- D. Remove it from the "Access-Host" security option

Correct Answer: A

## **QUESTION 5**

175. How can a user access the hidden ".ckpt" virtual directory created by SnapSure?

- A. Celerra Management Snap-in
- B. Map a network drive directly
- C. Windows Explorer
- D. Windows MMC. Snap-i

Correct Answer: C

**E20-361 PDF Dumps** 

E20-361 Exam Questions

E20-361 Braindumps